# **AAA REST API. v1.0**

Copyright © Riverbed Technology Inc. 2024

Created Jan 16, 2024 at 02:01 PM

## Resources

## **Keepalive: Keep session alive**

Keep session alive.

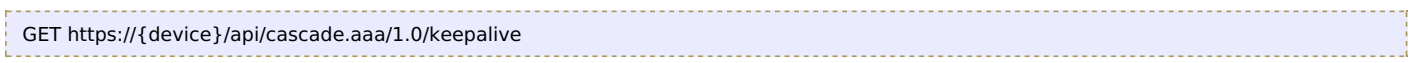

#### **Authorization**

This request requires authorization.

#### **Response Body**

On success, the server does not provide any body in the responses.

## **Npm\_Token: Get NPM token**

Get NPM token.

```
GET https://{device}/api/cascade.aaa/1.0/npm_token
```
#### **Authorization**

This request requires authorization.

#### **Response Body**

On success, the server returns a response body with the following structure:

```
{
    "expires_at": number,
   "token_type": string,
    "access_token": string
  }
JSON
```
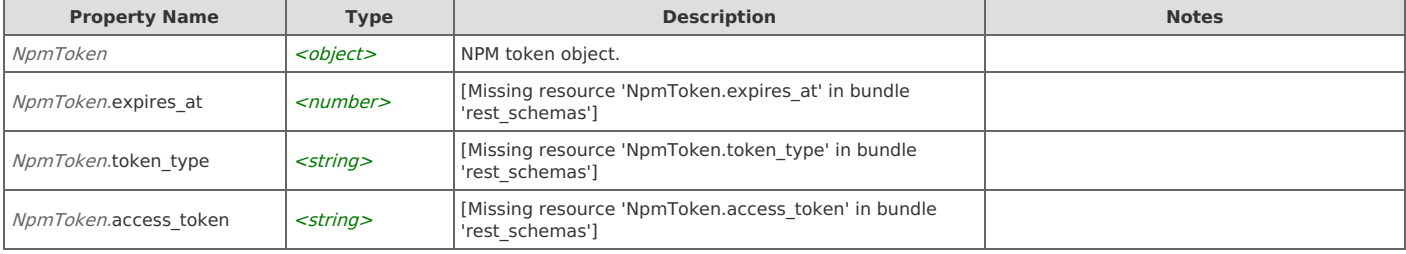

# Error Codes

In the event that an error occurs while processing a request, the server will respond with appropriate HTTP status code and additional information in the response body:

```
{
   "error_id": "{error identifier}",
   "error_text": "{error description}",
   "error_info": {error specific data structure, optional}
}
```
The table below lists the possible errors and the associated HTTP status codes that may returned.

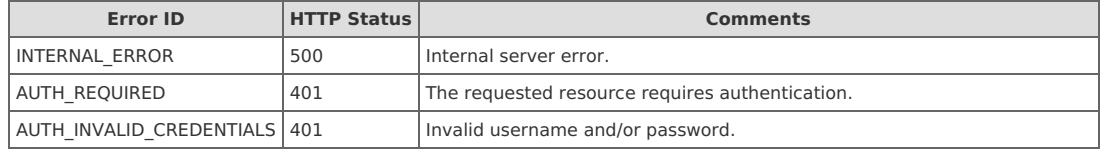

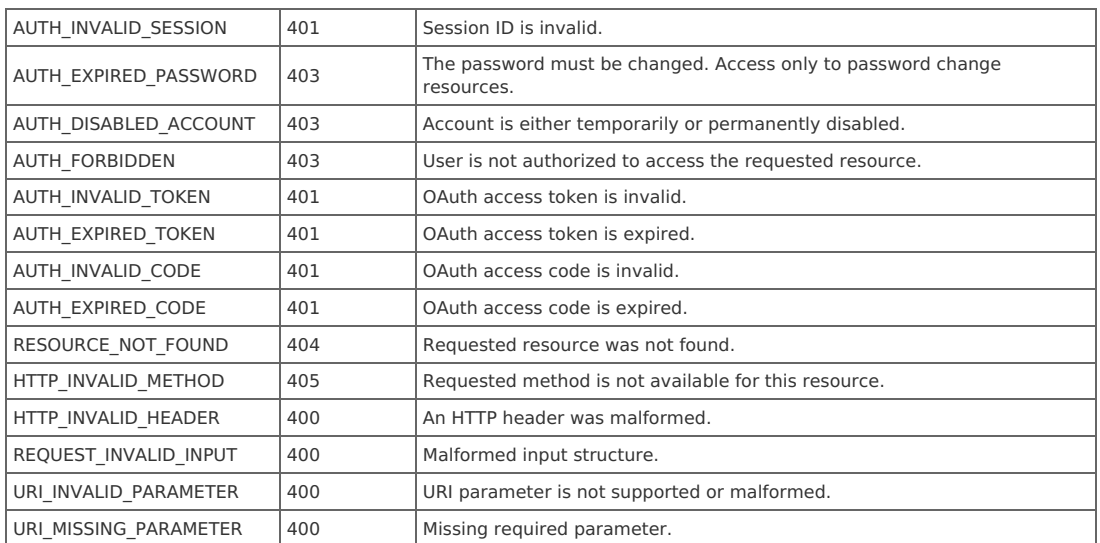